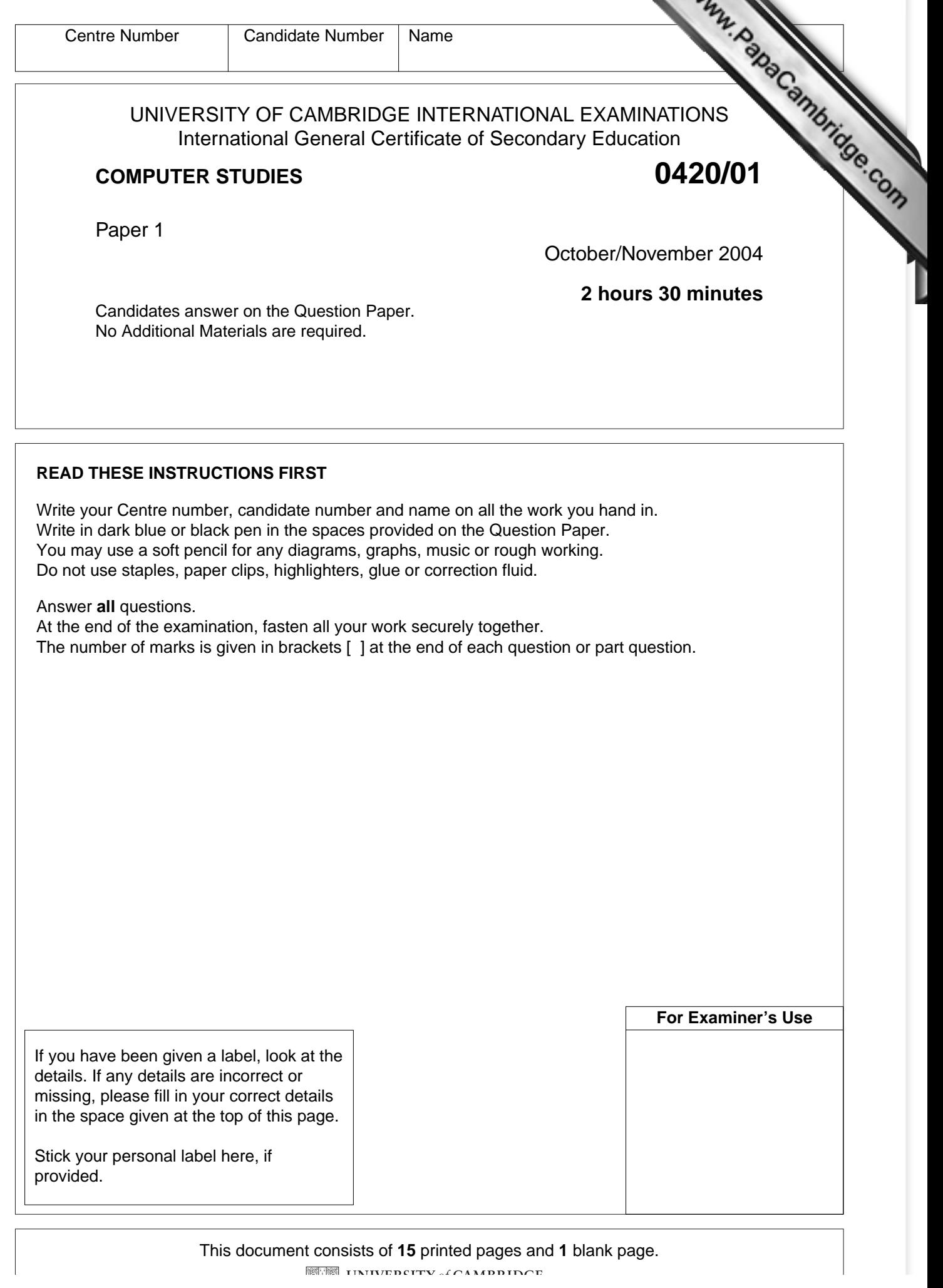

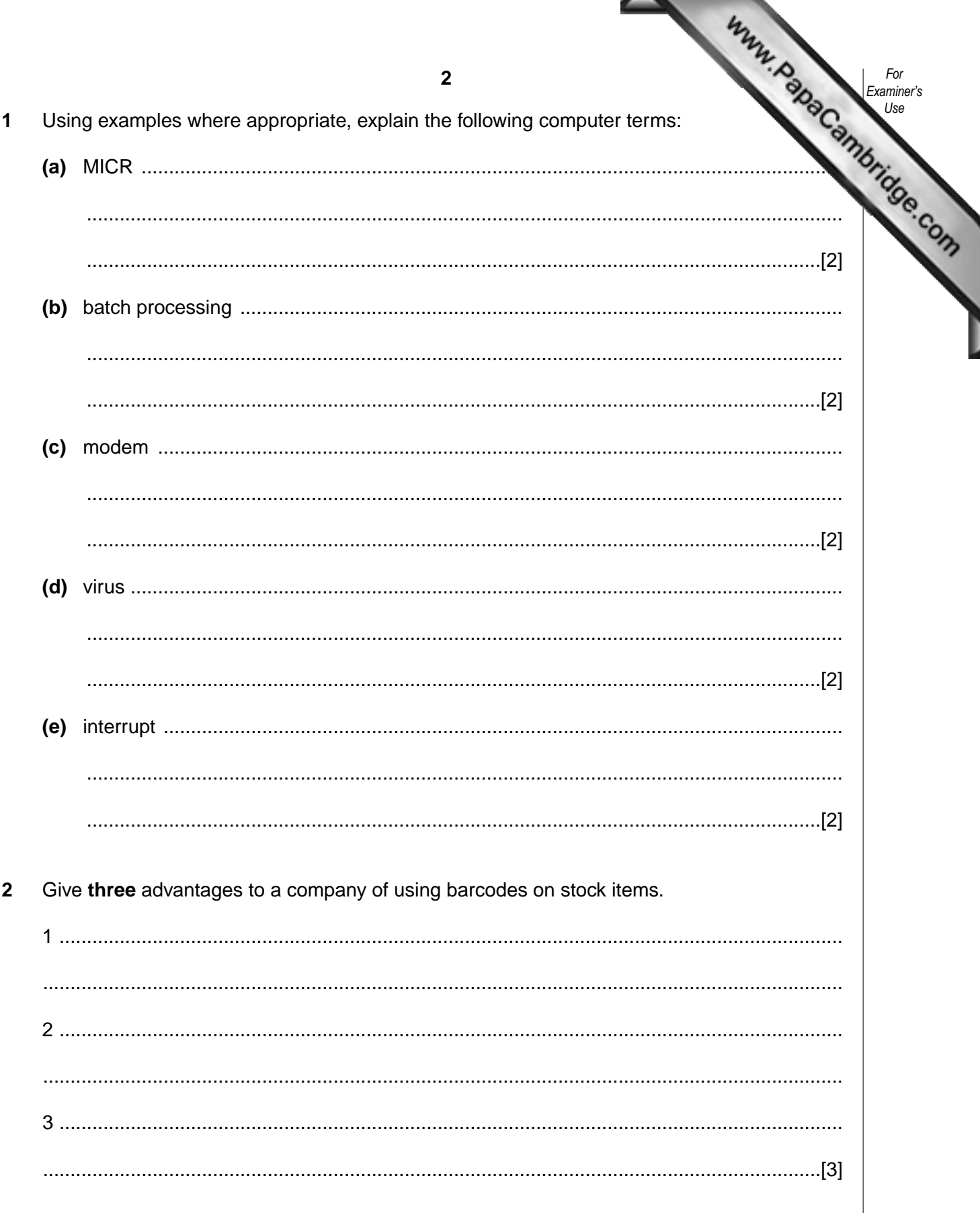

**3 (a)** The following five stages in Systems Analysis have been missed out of the diagram below.

## **ANALYSIS DESIGN EVALUATION FEASIBILITY STUDY IMPLEMENTATION**

Complete the diagram by placing these five stages in their correct position.

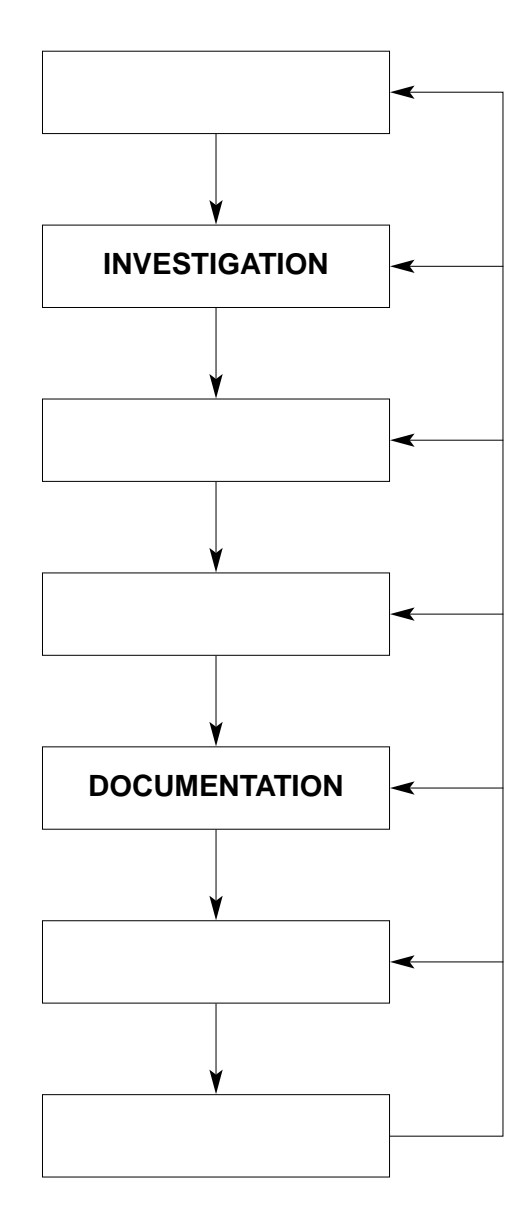

[3]

*For Examiner's Use*

**(b)** Describe **two** tasks carried out during the design stage.

1 ....................................................................................................................................... .......................................................................................................................................... 2 ....................................................................................................................................... ......................................................................................................................................[2]

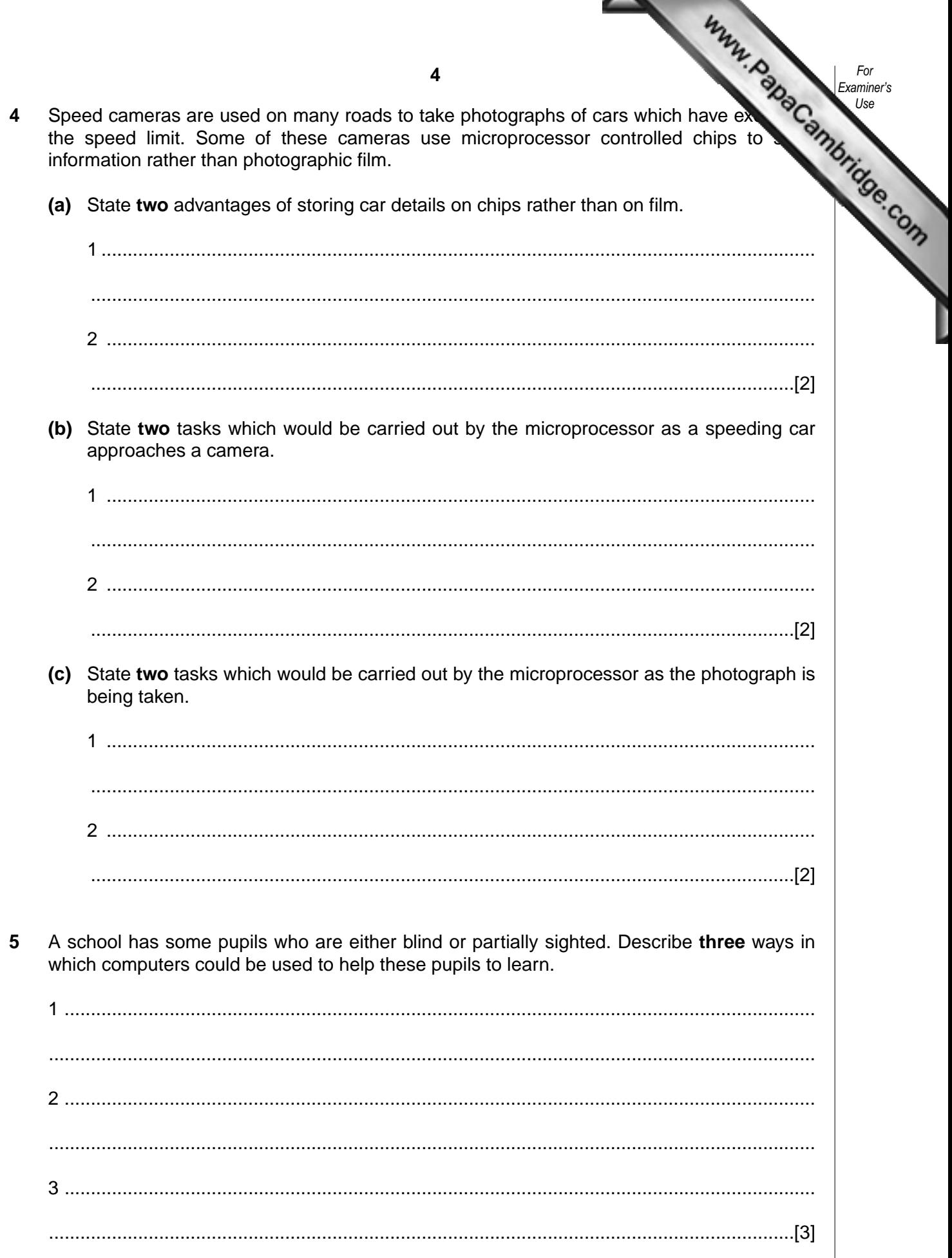

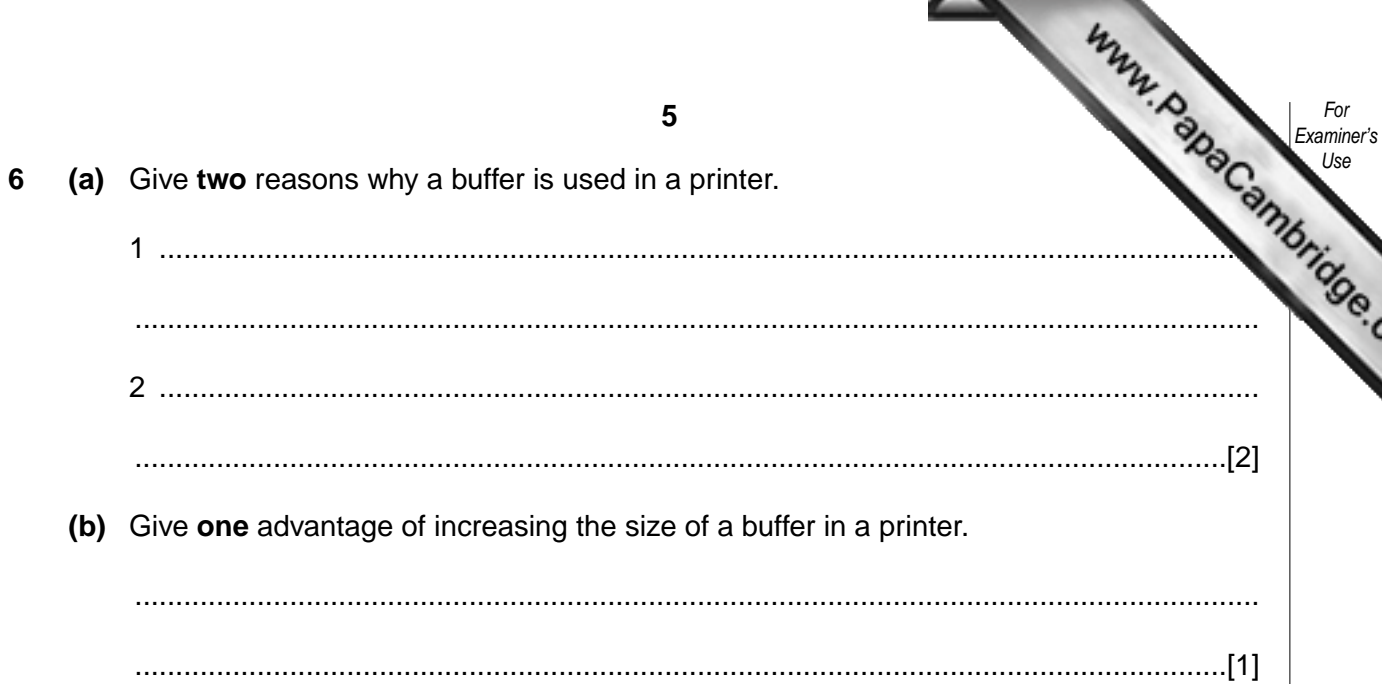

 $\overline{7}$ A shop uses a spreadsheet to keep a record of daily sales in its electrical department. A section of the spreadsheet is shown below. The number in stock is updated at the start of each day.

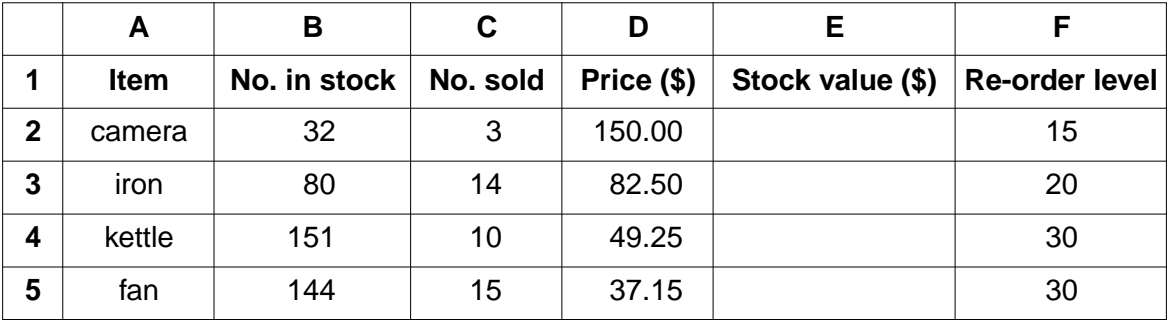

(a) The Stock value (\$) of each item sold is given by

(No. in stock – No. sold)  $\times$  Price (\$)

Write down a formula that could be inserted in cell E2 to calculate the Stock value (\$) of cameras.

(b) Describe how the formula in E2 could be copied into cells E3 to E5.

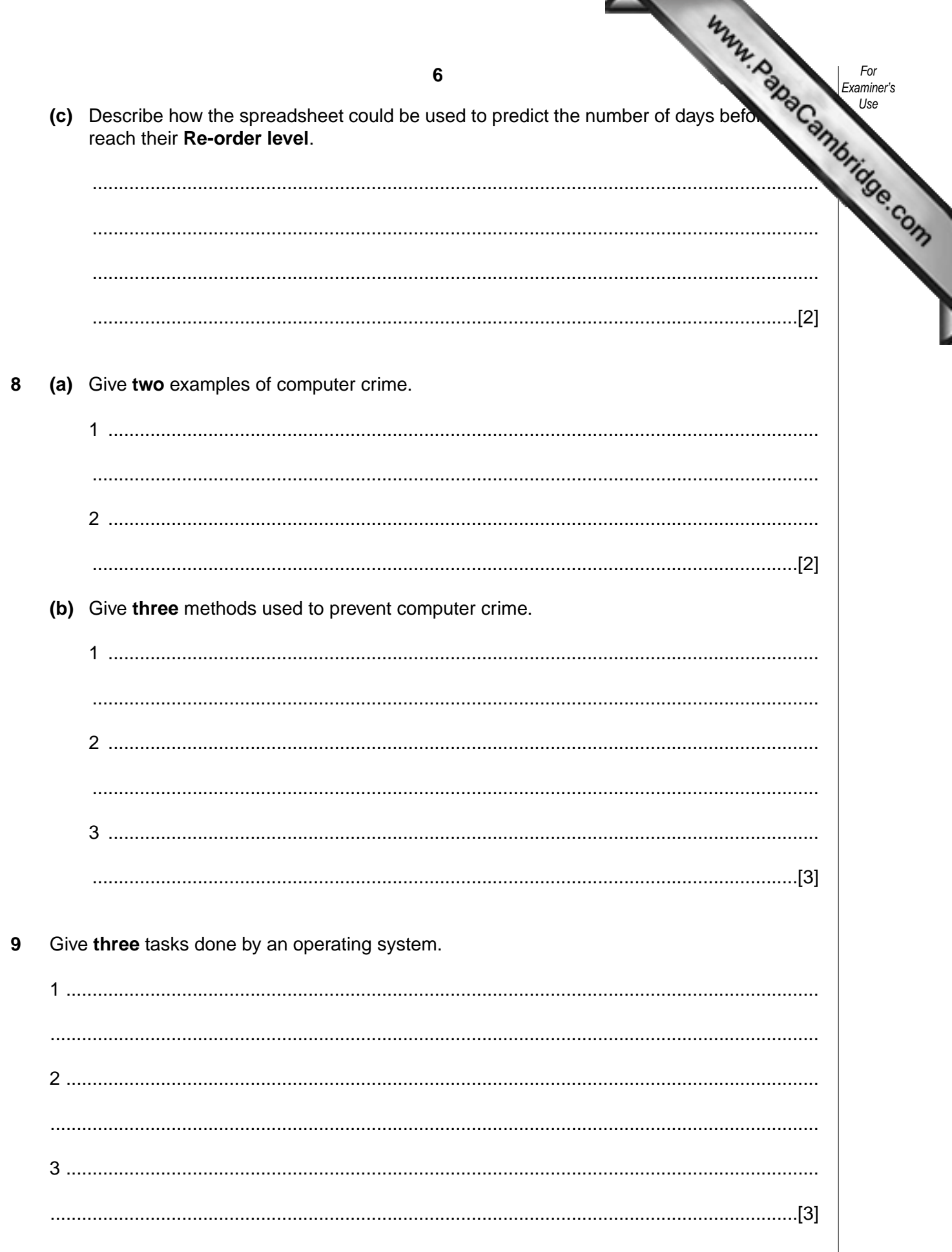

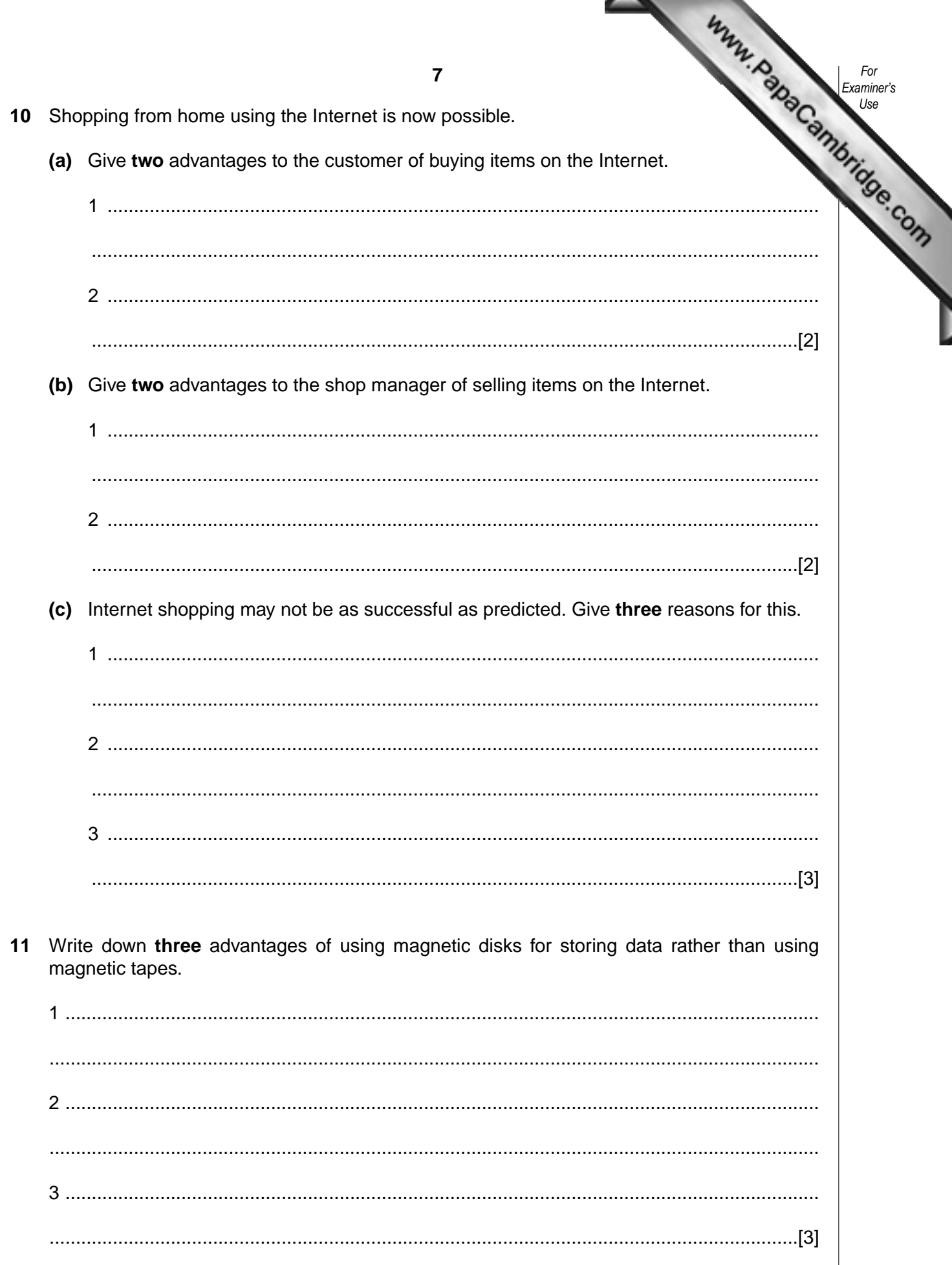

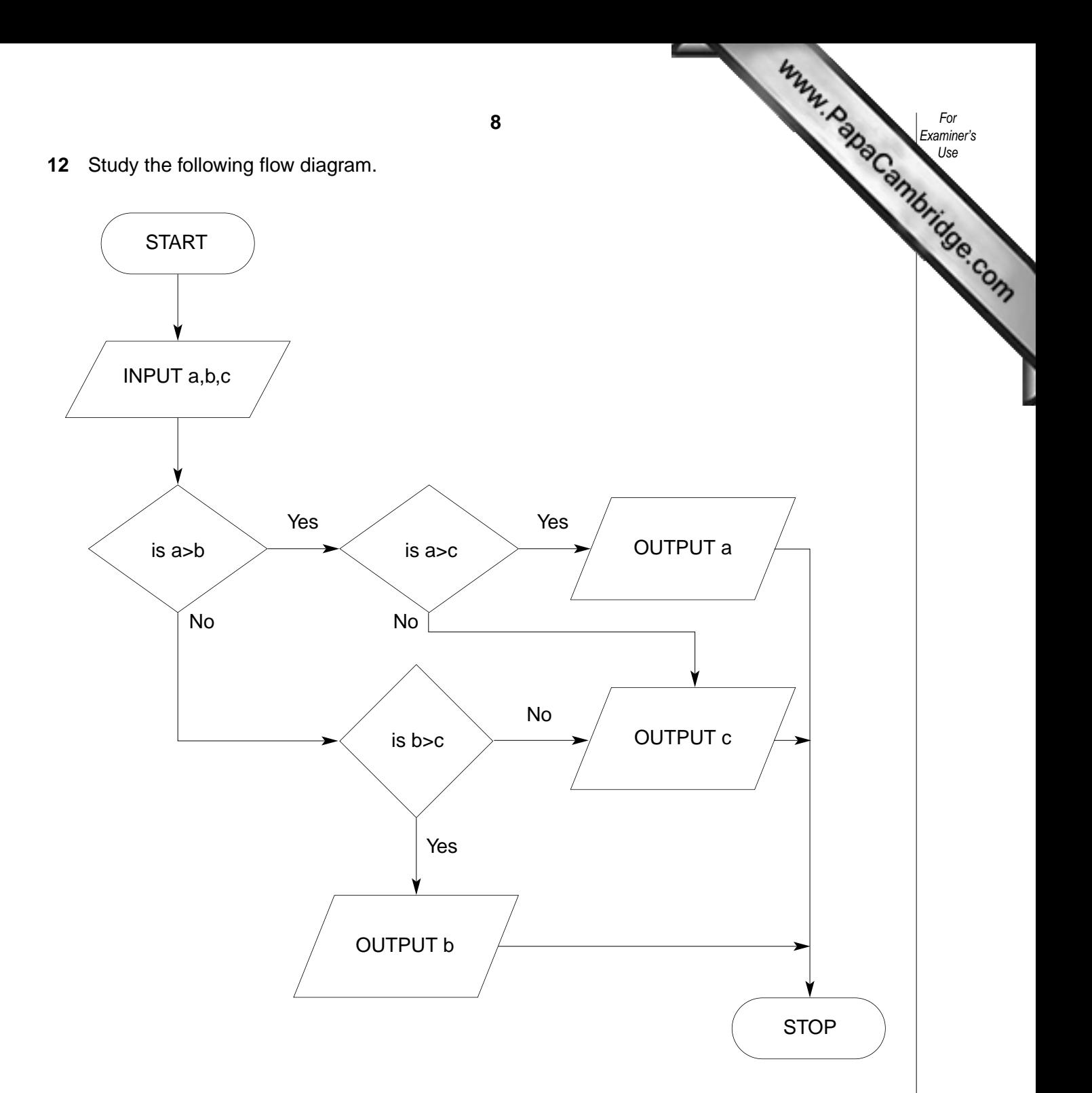

Write down the output for each of the following inputs:

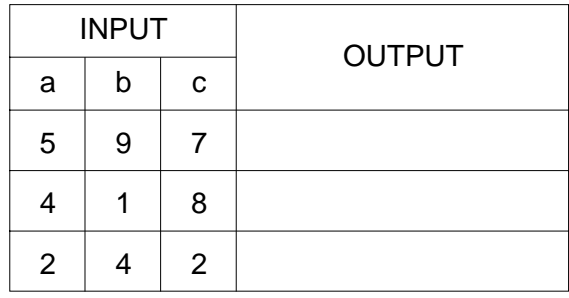

[3]

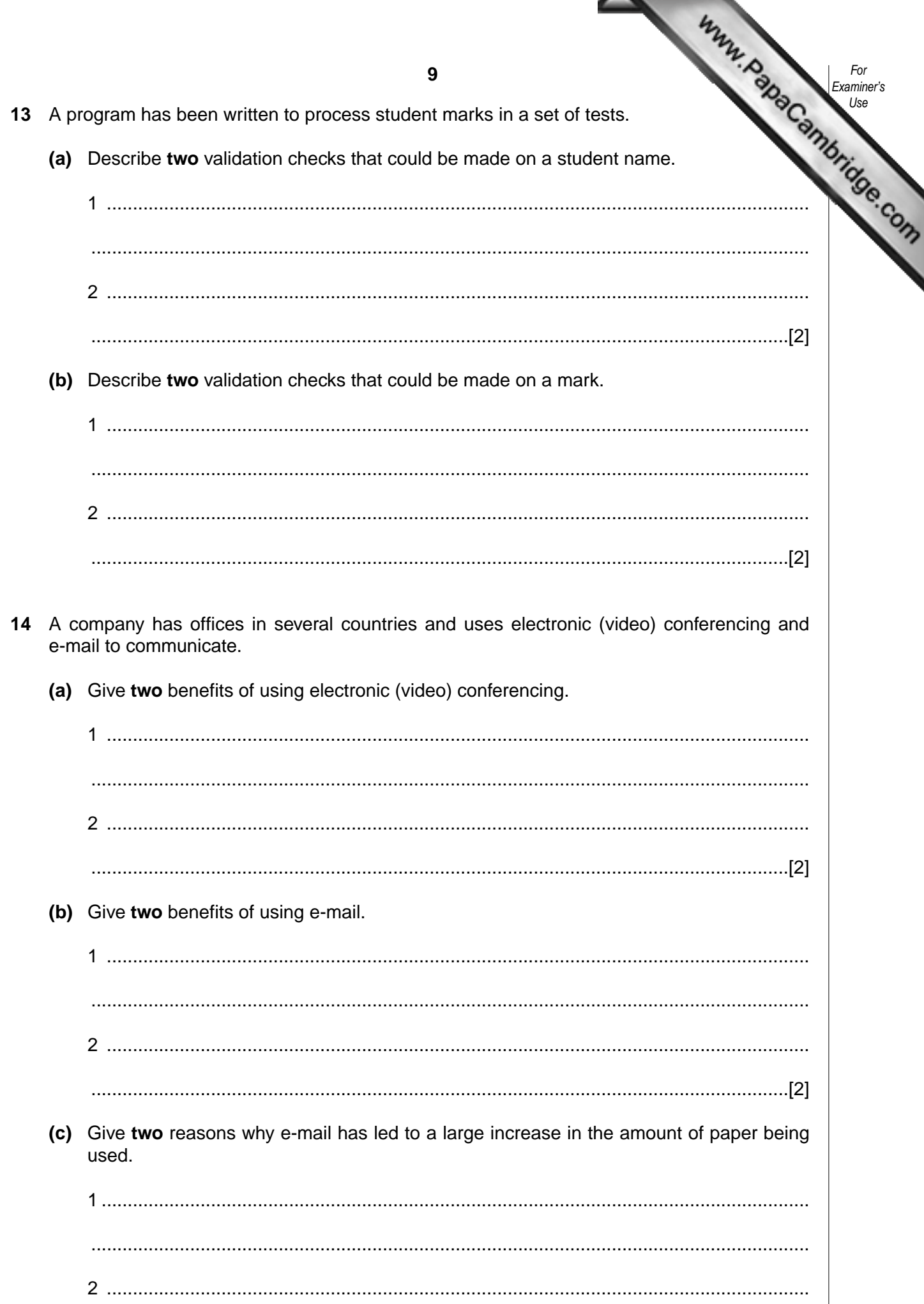

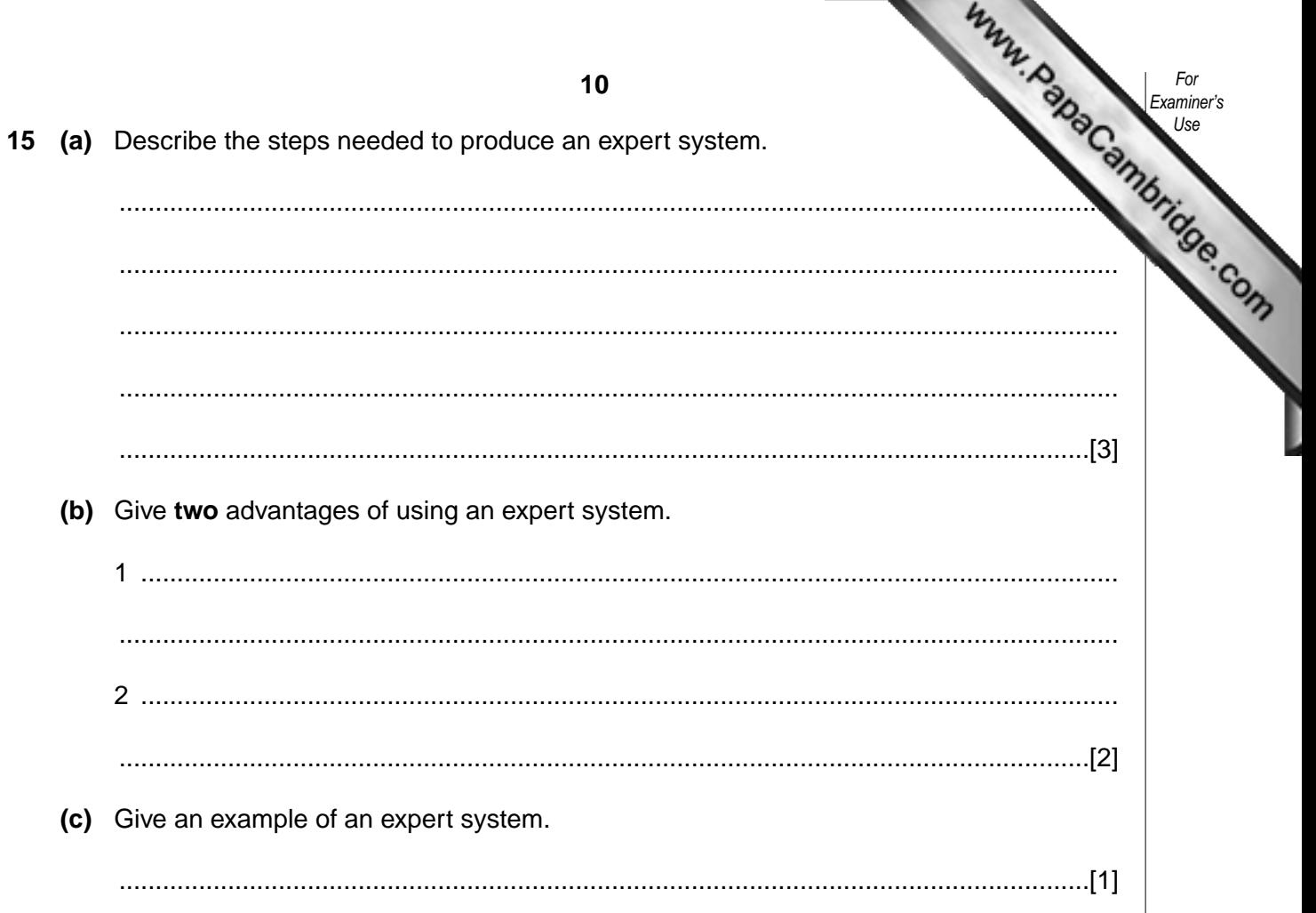

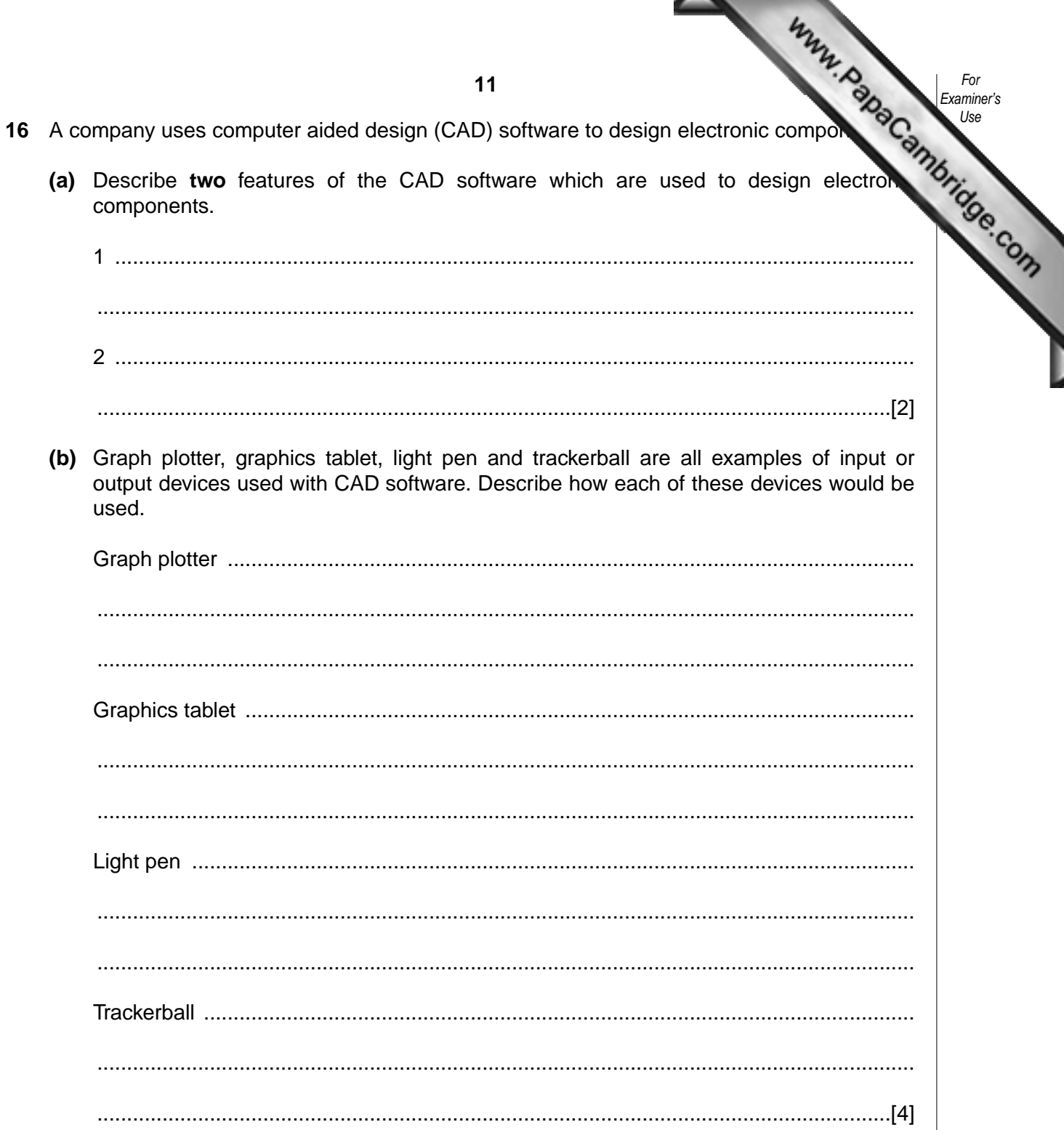

www.RapaCambridge.com 17 A database stores details about cars in a showroom. The format of the first three shown below.

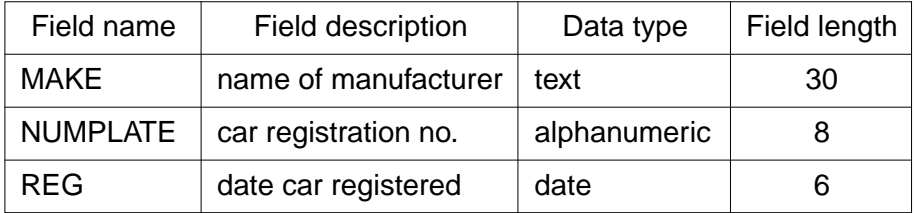

(a) State two more fields, one numeric and one text, and for each give the field description and the field length.

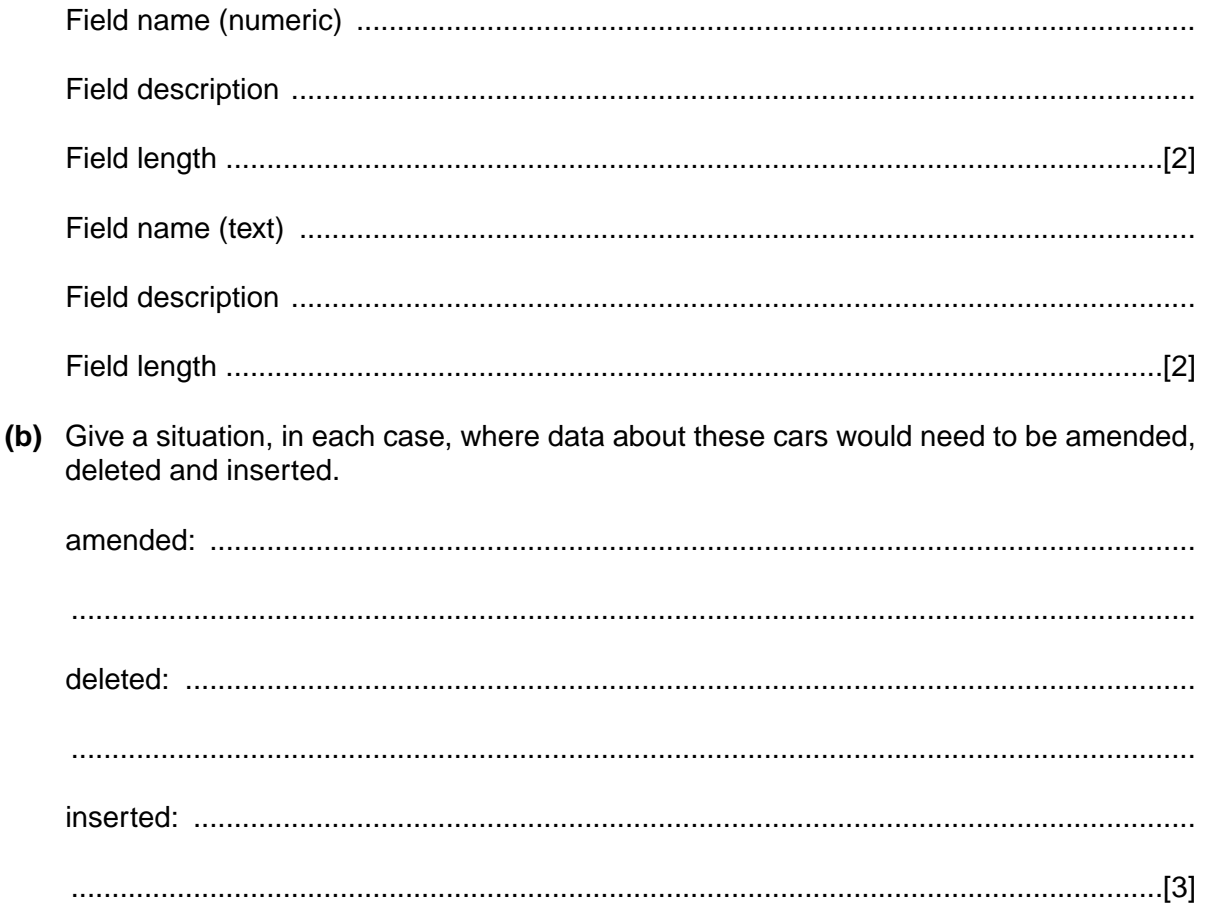

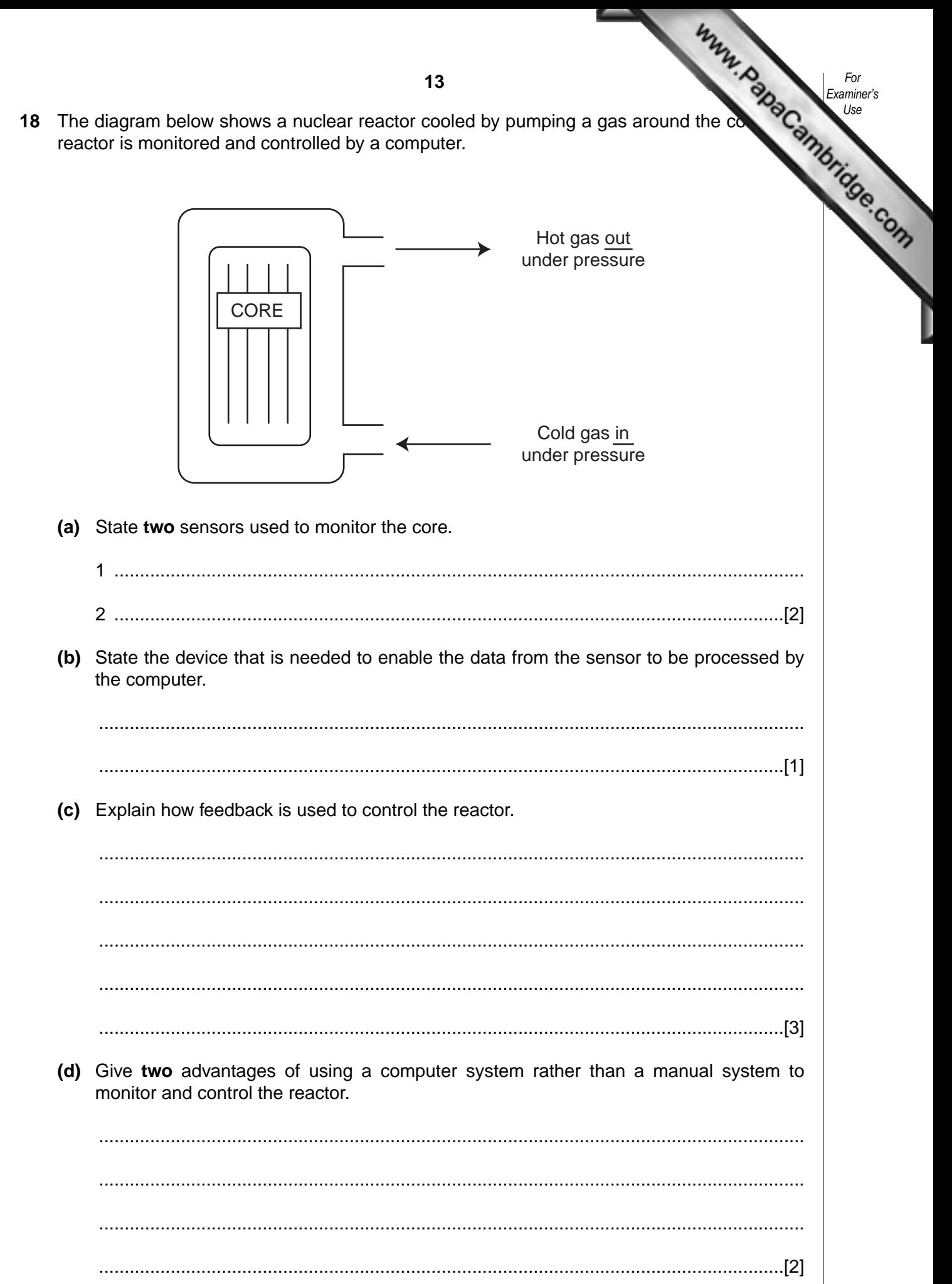

14

19 The following diagram shows a rail network.

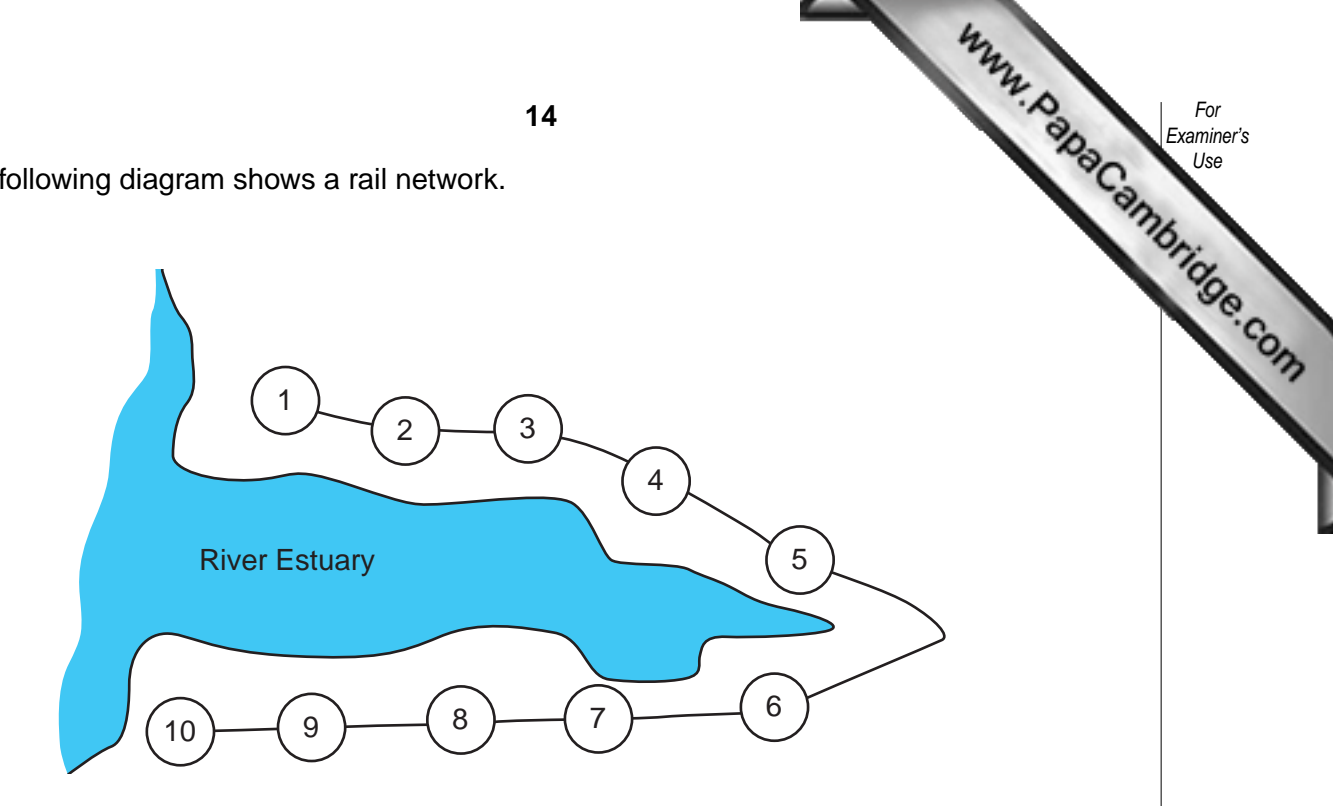

The rail network consists of 10 stations. The fare between each station is \$2. There is a 10% discount when 3 or more passengers travel together. Tickets can be purchased at any station using automated terminals.

Using pseudocode, or otherwise, write an algorithm for the automated terminals to:

- input the starting station number, the destination station number and the number of  $\bullet$ passengers
- calculate the total fare and output the amount to be paid
- calculate the change (if any)
- issue the rail ticket(s) and change

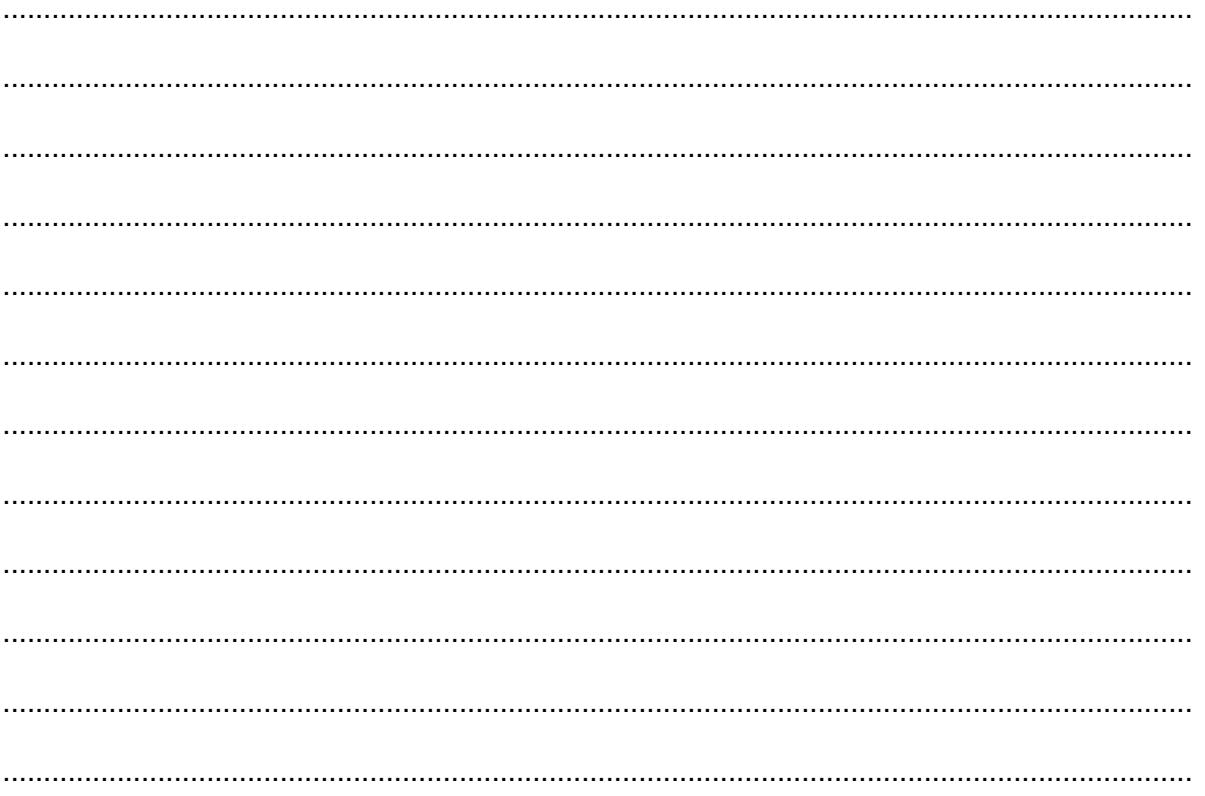

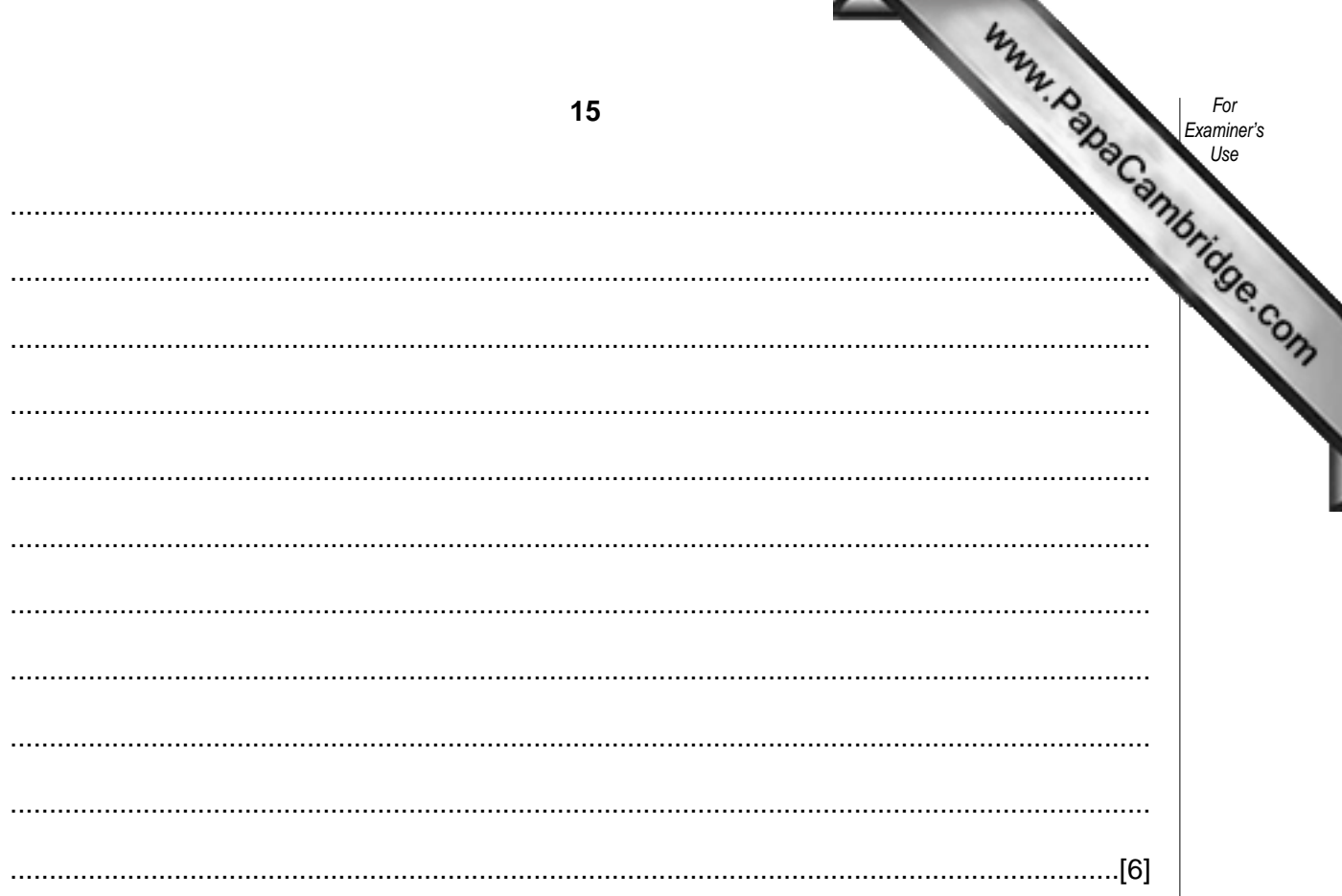

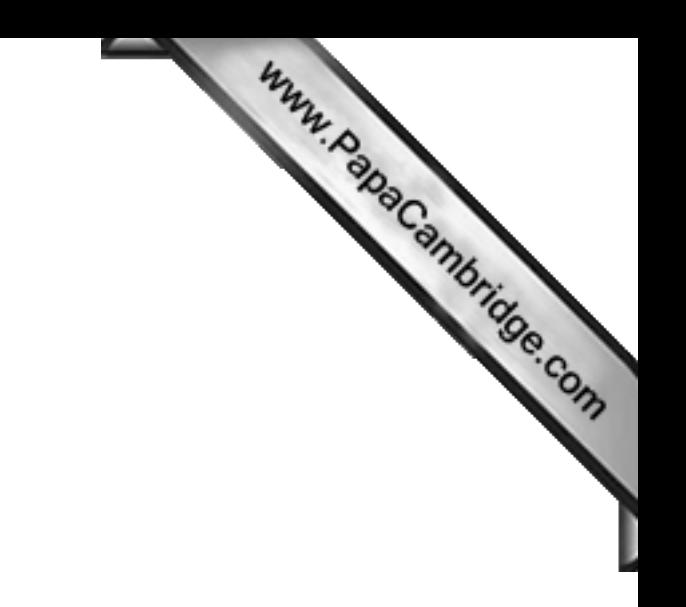

**BLANK PAGE**